Associazione Italiana Radioterapia Oncologica Gruppo di Studio per la Patologia Mammaria

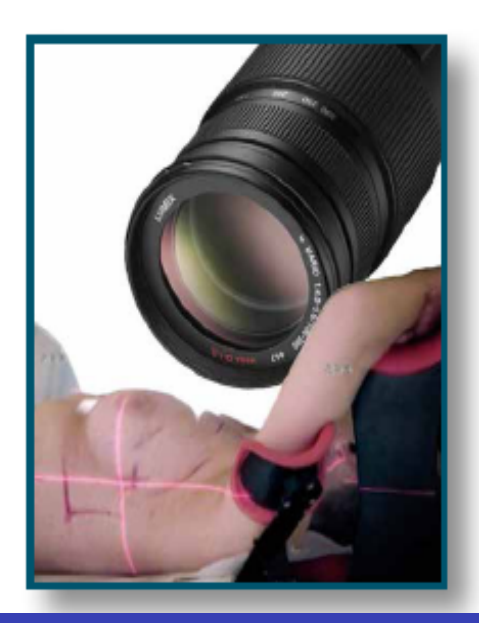

# II Zoom Journal Club 2012

Coordinatore: Luigia Nardone **Centro Congressi EATALY** Roma, 25 Gennaio 2013

## RT nelle pazienti anziane

**Discussant: Marco Gatti** 

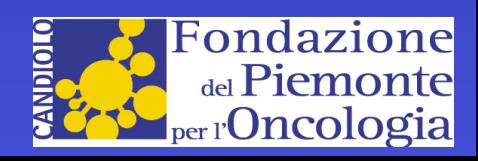

### Management of elderly patients with breast cancer: updated recommendations of the International Society of Geriatric Oncology (SIOG) and European Society of Breast Cancer Specialists (EUSOMA)

Laura Biganzoli, Hans Wildiers, Catherine Oakman, Lorenza Marotti, Sibylle Loibl, Ian Kunkler, Malcolm Reed, Stefano Ciatto, Adri C Voogd, Etienne Brain, Bruno Cutuli, Catherine Terret, Margot Gosney, Matti Aapro, Riccardo Audisio

As the mean age of the global population increases, breast cancer in older individuals will be increasingly encountered in clinical practice. Management decisions should not be based on age alone. Establishing recommendations for management of older individuals with breast cancer is challenging because of very limited level 1 evidence in this heterogeneous population. In 2007, the International Society of Geriatric Oncology (SIOG) created a task force to provide evidence-based recommendations for the management of breast cancer in elderly individuals. In 2010, a multidisciplinary SIOG and European Society of Breast Cancer Specialists (EUSOMA) task force gathered to expand and update the 2007 recommendations. The recommendations were expanded to include geriatric assessment, competing causes of mortality, ductal carcinoma in situ, drug safety and compliance, patient preferences, barriers to treatment, and male breast cancer. Recommendations were updated for screening, primary endocrine therapy, surgery, radiotherapy, neoadjuvant and adjuvant systemic therapy, and metastatic breast cancer.

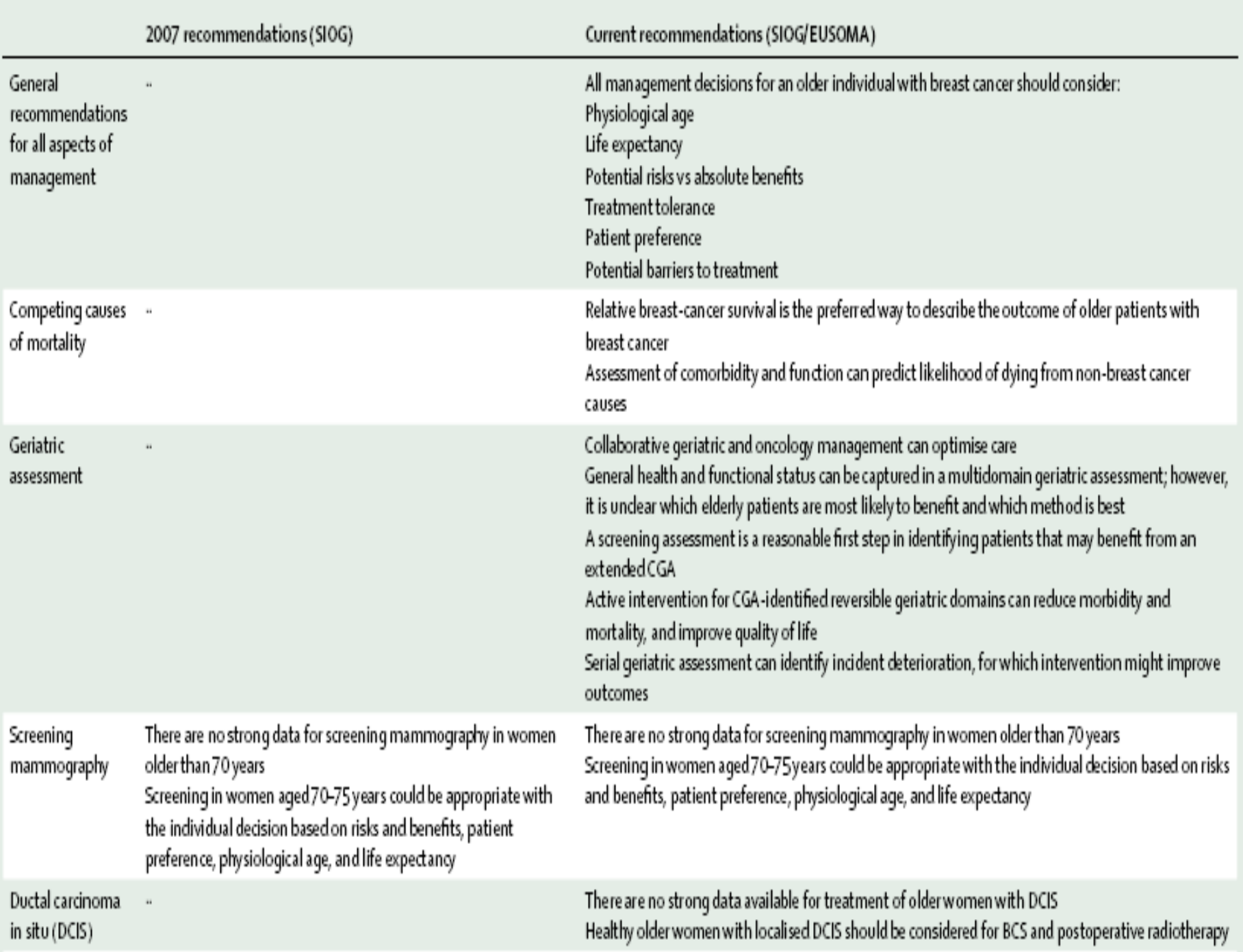

X

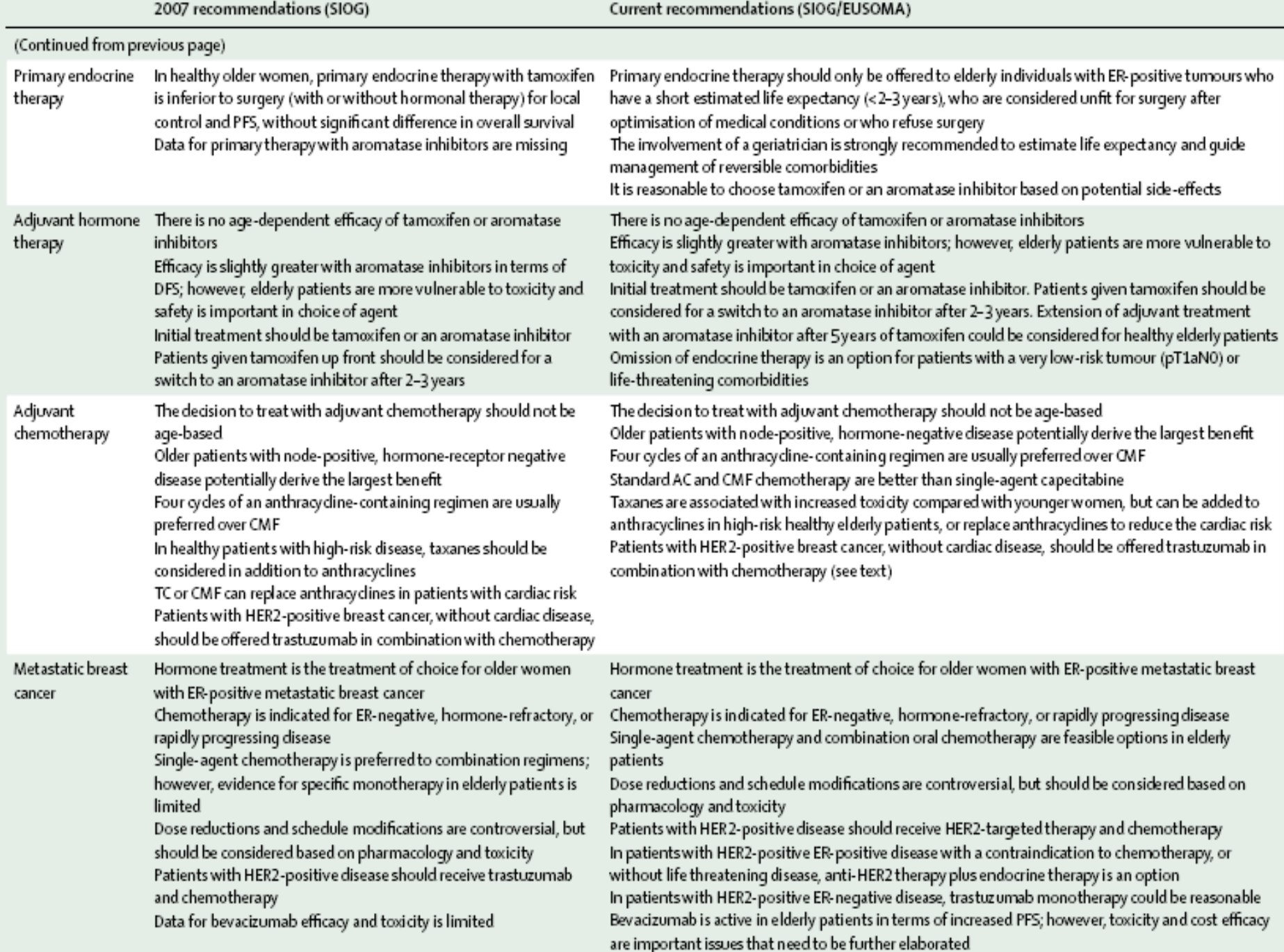

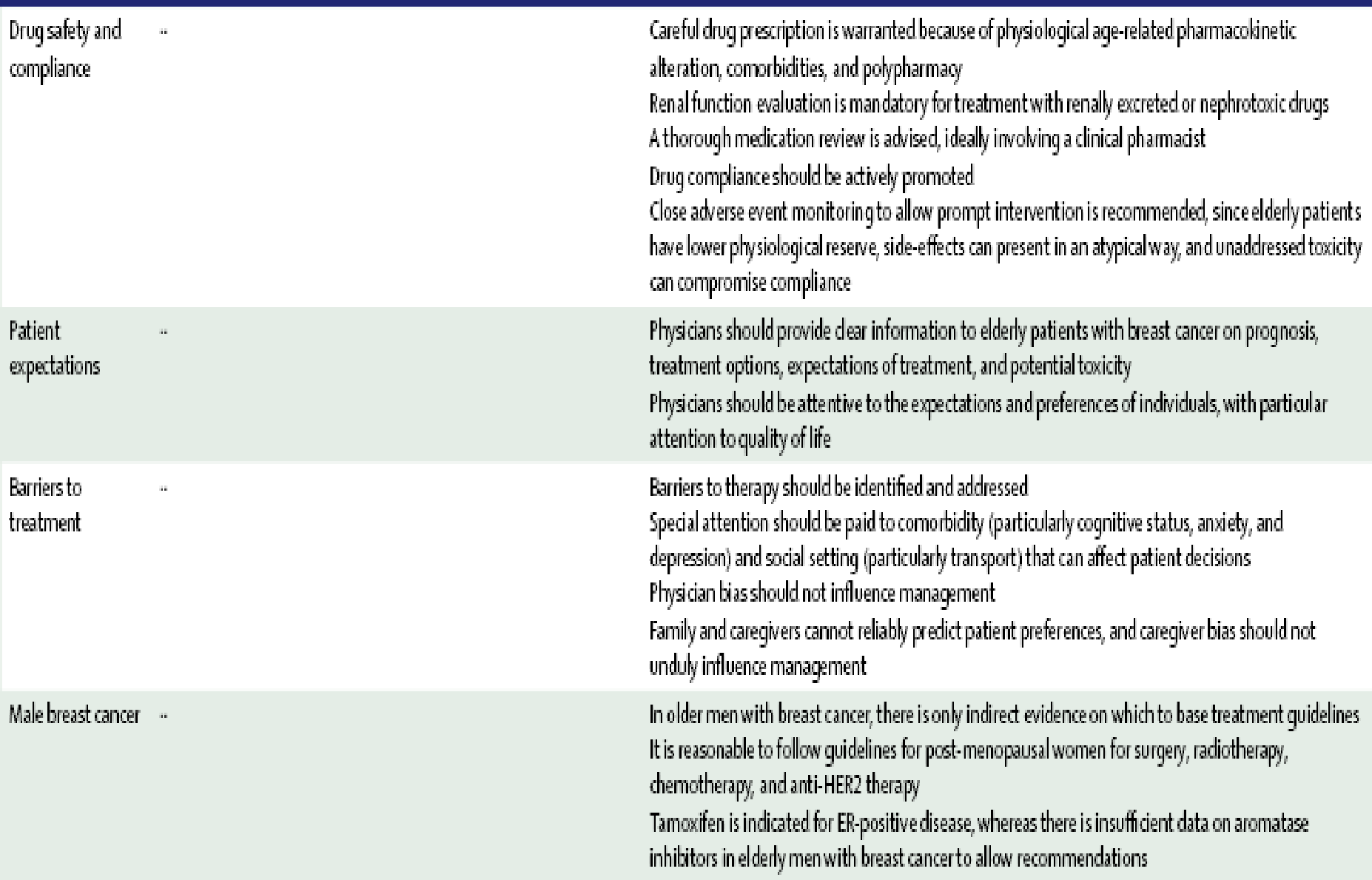

SIOG=International Society of Geriatric Oncology. EUSOMA=European Society of Breast Cancer Specialists. CGA=comprehensive geriatric assessment. BCS=breast-conserving surgery. WBRT=whole-breast radiotherapy.ALND=axillary lymph-node dissection. SLNB=sentinel lymph-node biopsy. PBI=partial-breast irradiation. PFS=progression-free survival. ER=oestrogen receptor. DFS=disease-free survival. CMF=cyclophosphamide, methotrexate, and fluorouracil. TC=docetaxel and cyclophosphamide. AC=cyclophosphamide plus doxorubicin.

### Management of elderly patients with breast cancer: updated recommendations of the International Society of Geriatric Oncology (SIOG) and European Society of Breast Cancer Specialists (EUSOMA)

Laura Biganzoli, Hans Wildiers, Catherine Oakman, Lorenza Marotti, Sibylle Loibl, Ian Kunkler, Malcolm Reed, Stefano Ciatto, Adri C Voogd, Etienne Brain, Bruno Cutuli, Catherine Terret, Margot Gosney, Matti Aapro, Riccardo Audisio

#### Conclusions

No aspect of management of older individuals with breast cancer should be driven by chronological age alone. A multidisciplinary oncological and geriatric approach optimise management. Patient preference, can comorbidities, and potential toxicity should guide management decisions. Patients should be closely monitored, with prompt intervention for toxicity. Several breast-cancer trials in older individuals have closed prematurely because of poor accrual. In some settings, prospective subgroup analyses and observational studies could be practical alternative sources of information to guide management.